# NEbraskaCERT Staying Safer while WFH

# By Matt Payne, Ron Woerner & Aaron Grothe

### August 19. 2020

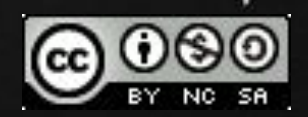

### Introduction

Welcome to the first virtual NEbraskaCERT CSF. Please be patient if we have any technical issues.

# Staying Safe While Working From Home

Couple of things we'll mention tonight

Segregating your home/work network - wifi Managed switches - ethernet DD-WRT/OpenWRT, etc... PfSense/Fortigate, etc...

Goal: Separate your work machines from your home network

How: Use the guest network option to prevent work machines from talking to home network.

Most modern routers have an option for a guest network.

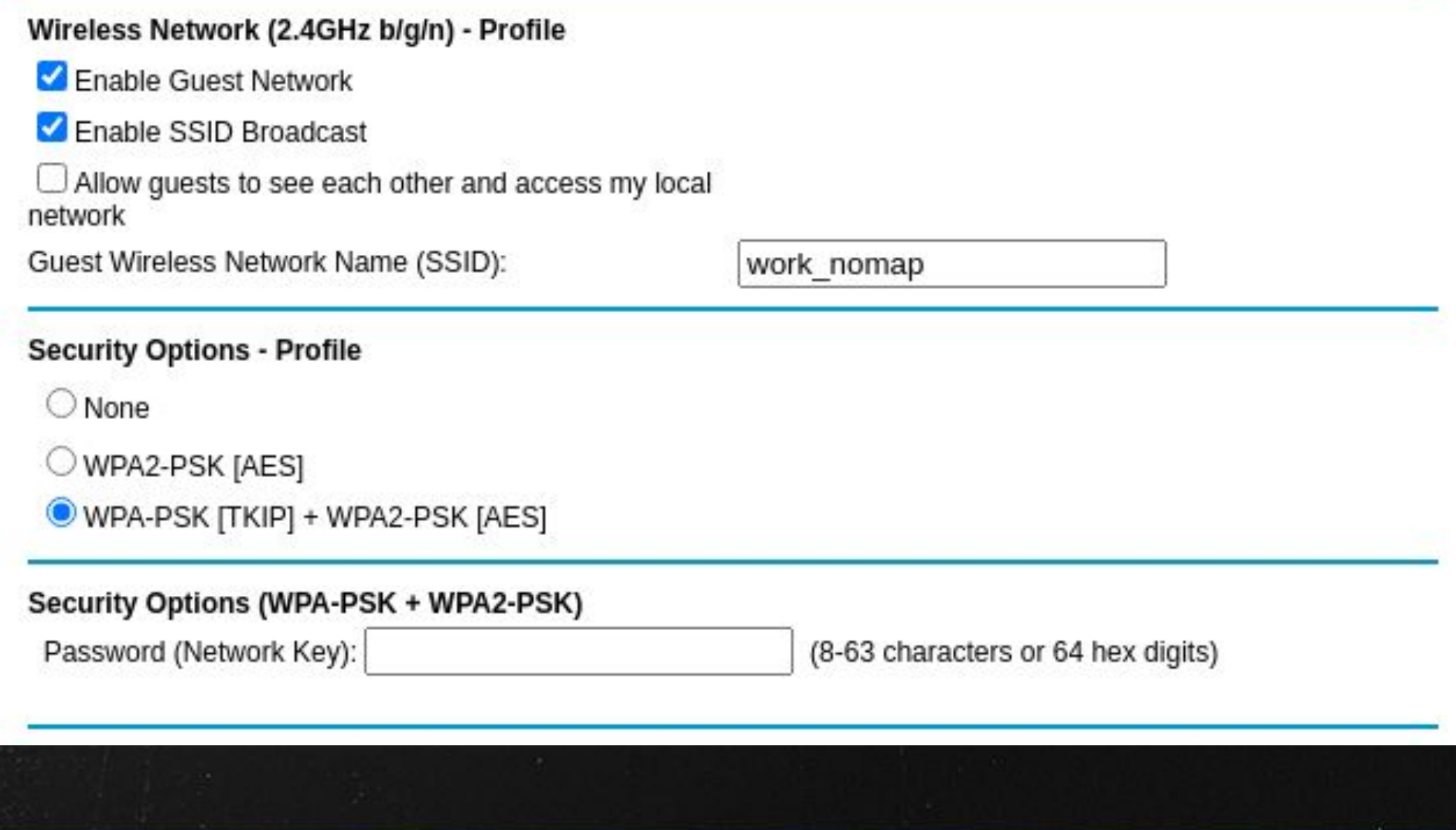

### Tips:

- Make sure to uncheck the box "Allow guests to see each other and access my local network"
- Set Encryption options ideally to WPA2-PSK [AES], wep is still bad
- Set a long network key suggest stringing multiple APG generated passwords together

 $matt$ gpayne apg Ten0BakIbPyft: (Ten-ZERO-Bak-Ib-Pyft-COLON) 6\$QuervEv{ (SIX-DOLLAR\_SIGN-Querv-Ev-LEFT\_BRACE) >Fig8Sligann (GREATER\_THAN-Fig-EIGHT-Slig-ann) Rin9gram- (Rin-NINE-gram-HYPHEN) 1odlidaypIjOd\* (ONE-od-lid-ayp-Ij-Od-ASTERISK) Rov:kivaj5 (Rov-COLON-kiv-aj-FIVE) mattgpayne

### Limits:

- Each machine connected to your guest network cannot see the other machines
- Trusting the firmware of your router to separate your networks
- Limited to the speed of your wifi

### Segregating your Network - Ethernet

Goal: Separate your work machines from your home network at the port level

How: Use a managed switch to allow you to separate ports into VLANs and apply policies to them.

The options from switch to switch vary.

### Managed Switches - Ethernet

#### VLAN Support for Traffic Segmentation

Enhance networksecurity and simplify administration

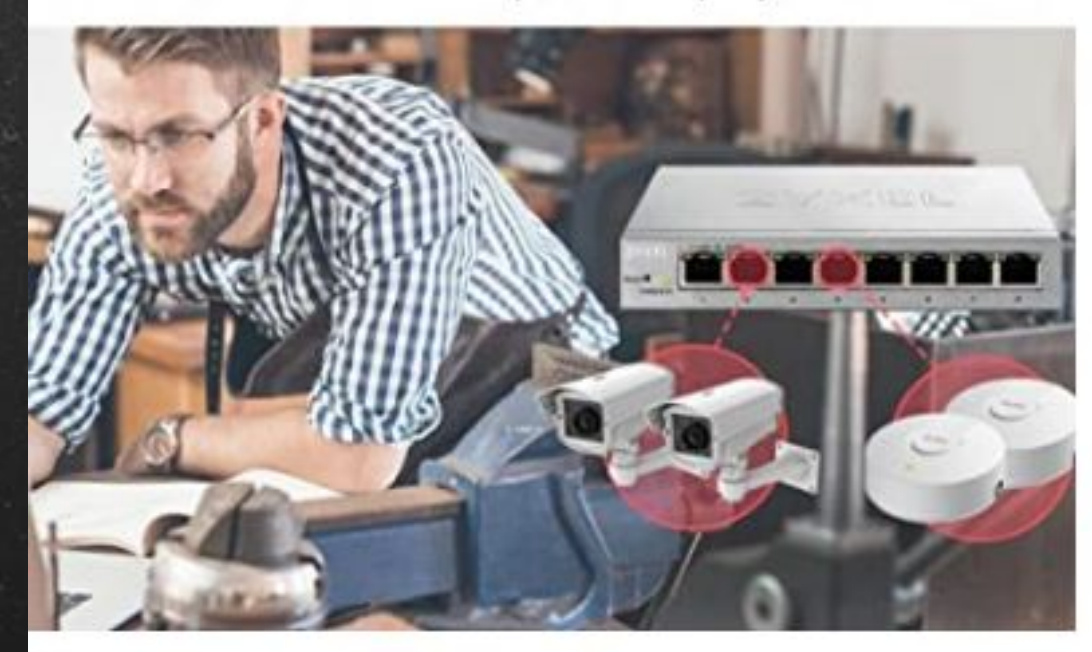

#### ZYXEL GS1200-5 -Fanless 5 Port GbE L2 Web Managed Switch

Visit the ZyXEL Store **★★★★☆** > 25 ratings 3 answered questions

Price: \$24.99 √prime & FRFF Returns

Pay \$24.99 \$0.00 after using available Amazon Rewards Visa Card Points.

- · SIMPLE SETUP. Initial setup is just plug and play. Advanced features can be configured via WebGUI from any desktop web browser.
- ADVANCED FEATURES. Use VLANs to segment your traffic, QoS to prioritize voice or video services, IGMP for IPTV, and more.

# Segregating your Network - Ethernet

### Tips:

Make sure to buy a managed switch Look for GbE or else you might end up with 10/100 VLAN/QoS are usually good things to make sure are included

● Read the reviews

### Segregating your Network - Ethernet

### Limits:

Interfaces and capabilities vary wildly from manufacturer to manufacturer VLan can slow performance of switch dramatically Check to see if it still listed on manufacturer's website and has updated firmware available

Goal: Unleash the Linux computer in your router

How: Switch from using your stock firmware to a more robust firmware

Two of the most popular are DD-WRT and OpenWRT

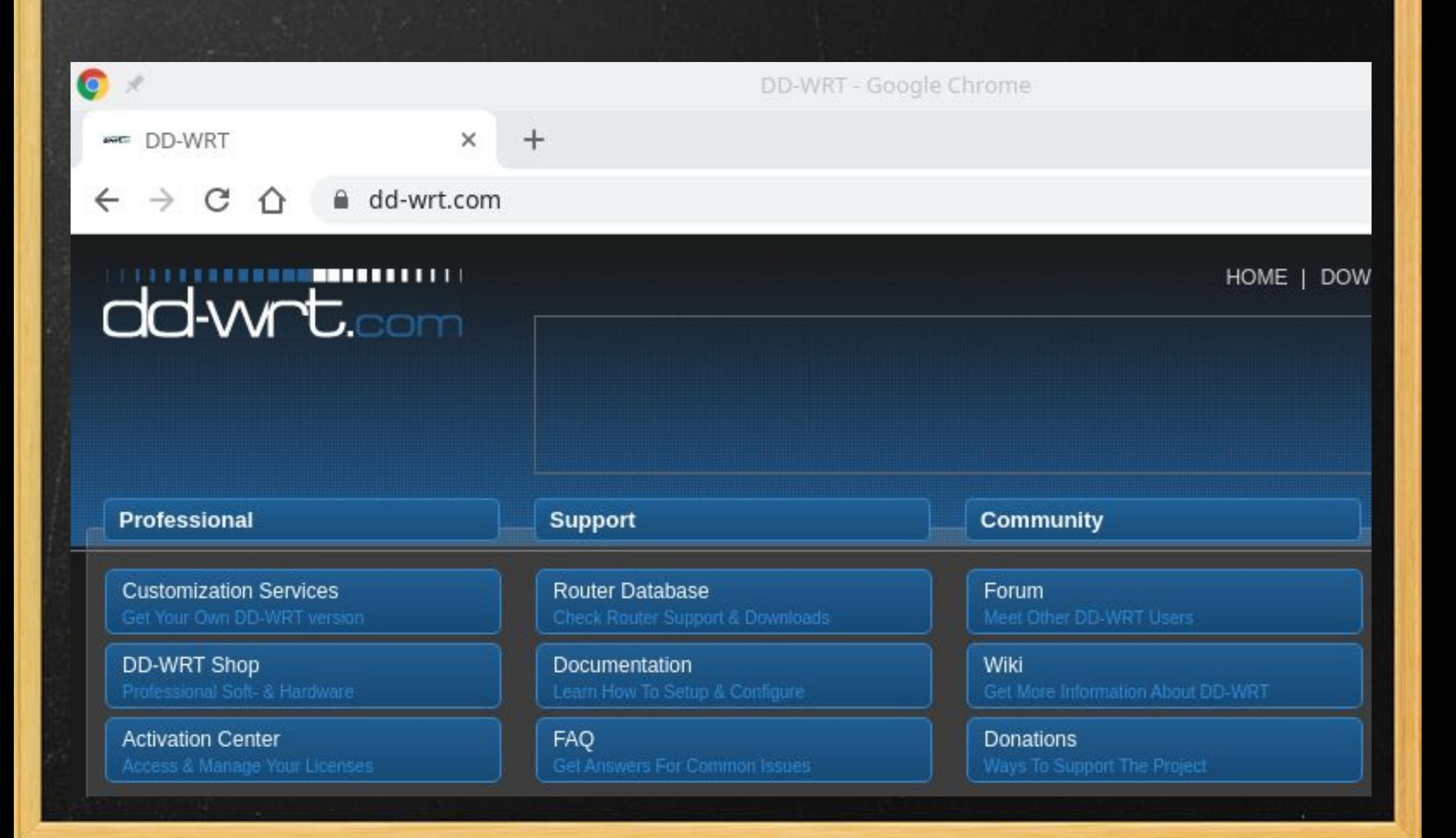

### Tips

- It is dd-wrt.com not dd-wrt.org
- Keep in mind this can potentially brick your router. Please read the documentation….
- $\bullet$  30-30-30 the hard reset
	- With the unit on hold the reset button for 30 seconds
	- Unplug the router while continuing to hold the reset button for 30 seconds
	- Plug back in continue to hold reset button for 30 more seconds
- Read the Forum posts for your router
- Some like netgear have semi-official ports of DD-WRT

### Limits

- Keep in mind this can potentially brick your router. Please read the documentation in mind
- Isn't necessarily stable on all routers my netgear for example :-(
- The interface may not be as user-friendly as the stock firmware

### PfSense/Fortigate, etc...

Goal: More powerful options, some of which can be sent to remote users

How: Buy/Install or use a system with optional commercial support

PfSense is a firewall/router running on top FreeBSD. You can supply your own hardware, run a VM or buy an appliance with it already installed. Very full featured, SG-1100 runs about \$200.00.

Fortinet Fortigates are commercial systems. Your company may be running on one of these. 40F starts at around \$350.00. Support

# Hack yourself before someone else does… Audit your network? Inside out...

SANS White Paper "Wireless Network Audits using Open Source tools" looks interesting. TODO(MGP): Try out some of that

[https://www.sans.org/reading-room/whitepapers/auditing/wireless-net](https://www.sans.org/reading-room/whitepapers/auditing/wireless-network-audits-open-source-tools-1235) [work-audits-open-source-tools-1235](https://www.sans.org/reading-room/whitepapers/auditing/wireless-network-audits-open-source-tools-1235)

# Audit your network? Outside In...

<https://www.grc.com/shieldsup>

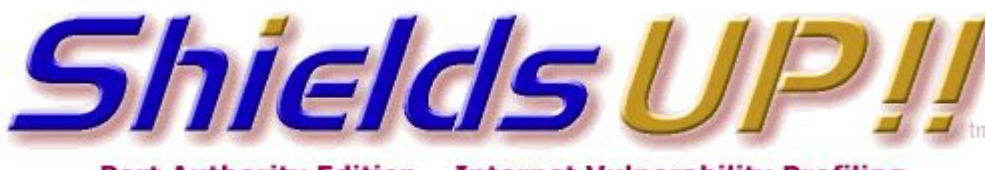

Port Authority Edition - Internet Vulnerability Profiling by Steve Gibson, Gibson Research Corporation.

THE EQUIPMENT AT THE TARGET IP ADDRESS **DID NOT RESPOND TO OUR UPnP PROBES!** 

(That's good news!)

And what else?

### VPNs

What VPN do you use? (answer in chat)

When do you use a VPN?

Does your organization provide you with a VPN?

What about Split-Tunneling?

### Nebraska Security Community Slack

Intent: Share information, resources, announcements, etc. relevant to the Nebraska Cybersecurity, IT Audit, Compliance, Privacy, etc. community. Extends our community beyond monthly meetings.

Open to all in that space. Please read the Code of Conduct pinned on #welcome Share ideas on how to make it better.

https://join.slack.com/t/ne-cyber-security/shared\_invite/ zt-gps88s2c-CRsPSlCUTKdbXjyO4tQVNg

### Security News

SANS Breach - Phishing still works :-(

Haveibeenpwned Going Open Source - <https://haveibeenpwned.com/>

Security 2020 Elections - Volunteer at https://www.eac.gov/help-america-vote

### Other news?

# Going for help

If you have an incident, please reach-out for help (according your your IR Plan)

•BBB Scam Tracker: <https://www.bbb.org/scamtracker> •AARP, <https://www.aarp.org/FraudWatchNetwork> •FBI, Internet Crimes Complaint Center (IC3)[:](https://www.ic3.gov/) <https://www.ic3.gov/>

•StaySafeOnline (NCSA): <http://staysafeonline.org/> •NICCS: <https://niccs.us-cert.gov/>